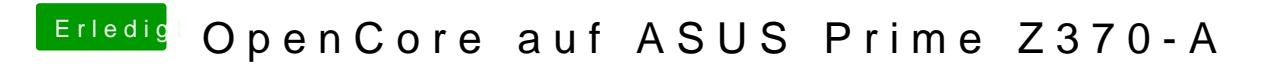

Beitrag von Paprika vom 2. April 2021, 17:11

Die macOS-App "Vorschau" zeigt keine JPG Bilder an.